## **Stampa lettere di nomina**

Come da titolo, permette la stampa delle suddette lettere in massa e non singolarmente come è comunque possibile dall'elenco, vedi [Nomina Scrutatori](https://wiki.nuvolaitalsoft.it/doku.php?id=guide:demografici:nomina_scrutatori). Si rende possibile la selezione di un testo precompilato e si può selezionare il tipo di formato (DOCX,PDF), il DOCX è modificabile.

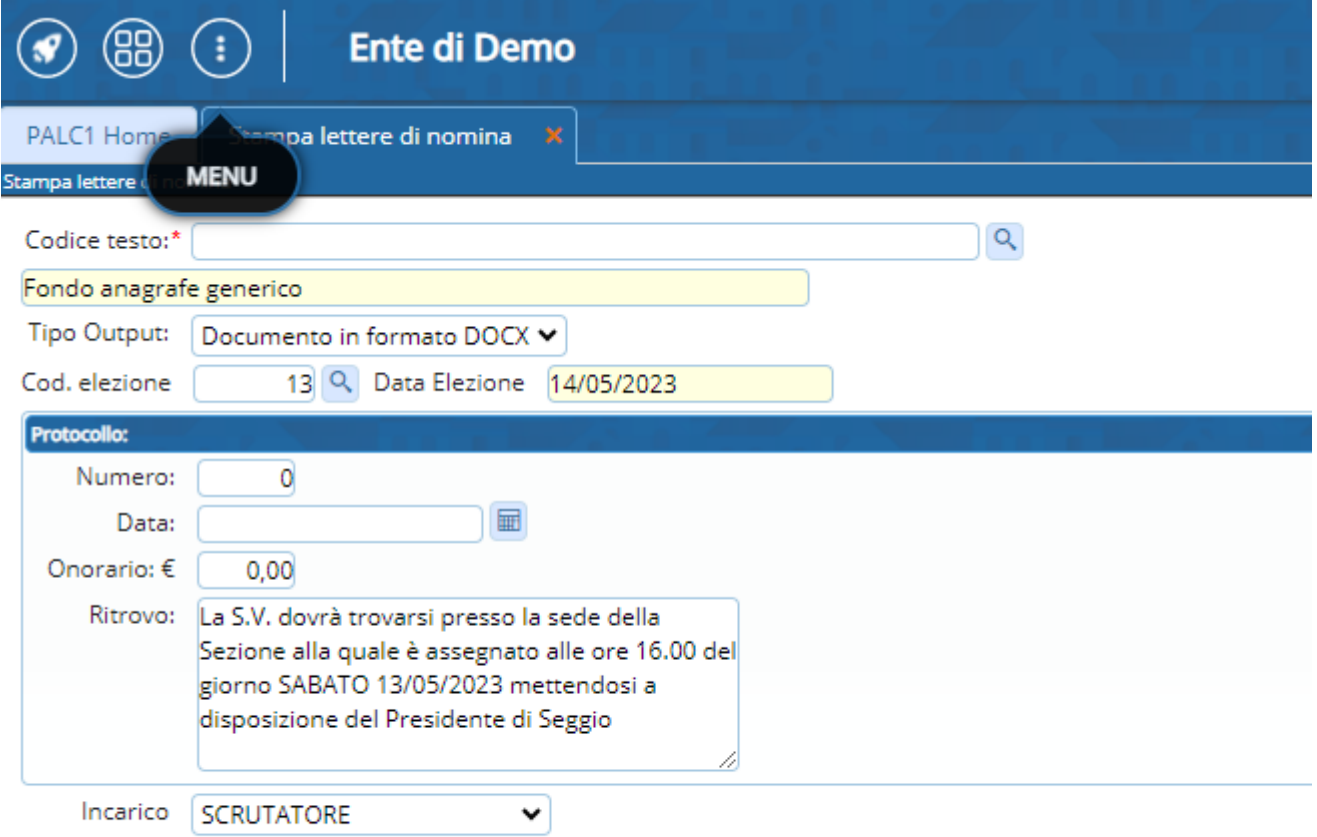

From: <https://wiki.nuvolaitalsoft.it/>- **wiki** Permanent link: **[https://wiki.nuvolaitalsoft.it/doku.php?id=guide:demografici:stampa\\_lettere\\_di\\_nomina](https://wiki.nuvolaitalsoft.it/doku.php?id=guide:demografici:stampa_lettere_di_nomina)** Last update: **2023/10/11 14:14**

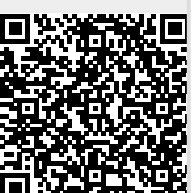